## Package 'smartDesign'

August 12, 2021

Type Package

Title Sequential Multiple Assignment Randomized Trial Design

Version 0.72

Date 2021-8-10

Description SMART trial design, as described by He, J., Mc-

Clish, D., Sabo, R. (2021) [<doi:10.1080/19466315.2021.1883472>](https://doi.org/10.1080/19466315.2021.1883472), includes multiple stages of randomization, where participants are randomized to an initial treatment in the first stage and then subsequently re-randomized between treatments in the following stage.

License GPL  $(>= 3)$ 

**Depends**  $R$  ( $>= 3.6.0$ ), methods, graphics, stats

Imports knitr

NeedsCompilation no

RoxygenNote 7.1.0

VignetteBuilder knitr

URL <https://cran.r-project.org/package=smartDesign>

Suggests testthat

Author Jason Sinnwell [aut, cre] (<<https://orcid.org/0000-0003-1964-5522>>), Jun(Jessie) He [aut] (<<https://orcid.org/0000-0003-1831-1168>>), Abraham Eyman Casey [aut]

Maintainer Jason Sinnwell <sinnwell.jason@mayo.edu>

Repository CRAN

Date/Publication 2021-08-12 09:20:02 UTC

### R topics documented:

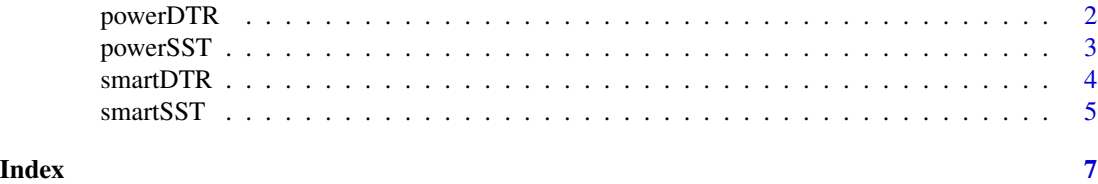

<span id="page-1-0"></span>

#### Description

Power Calculations Comparing two Dynamic Treatment Regimen (DTR) Trial design clinical trial calculations

#### Usage

 $powerDTR(dtr1, dr2, pG_A1 = 0.8, pG_A2 = 0.8, alpha=0.05)$ 

#### Arguments

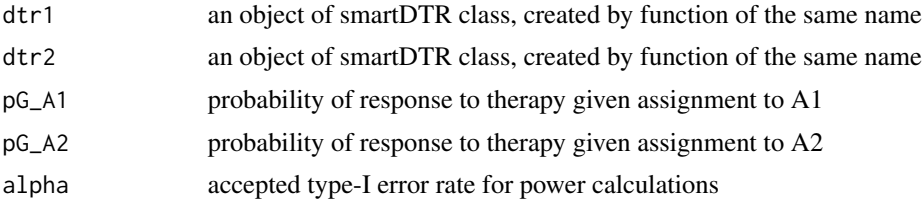

#### Details

more details on power DTR

#### Value

An object of the powerDTR S3 class, with the following elements:

powerdat: data.frame with sens, spec, mu, sigsq and sample size, power

#### Author(s)

Jun (Jessie) He, Aberaham Eyman-Casey, Jason P. Sinnwell, Mayo Clinic

#### Examples

```
mumat13 <- cbind(G1=c(30,35), G0=c(20,28))varmat13 <- cbind(G1=c(100,100),G0=c(100,100))
dtr13 <- smartDTR(mu_Barm=mumat13, sigsq_Barm=varmat13,
                Barm=c(1,3), nsubject=252, pG_A1=0.8)
mumat24 <- cbind(G1=c(25,32), G0=c(18,23))
varmat24 <- cbind(G1=c(100,100),G0=c(100,100))
dtr24 <- smartDTR(mu_Barm=mumat24, sigsq_Barm=varmat24,
                Barm=c(2,4), nsubject=252, pG_A1=0.8, pG_A2=0.8)
```
#### <span id="page-2-0"></span>powerSST 3

```
pdtr13vs24 <- powerDTR(dtr13, dtr24)
print(pdtr13vs24) ## plot(pdtr13vs24)
```
powerSST *Power for Single Sequential Treatment (SST) Trial design clinical trial calculations*

#### Description

Power Calculations Comparing two Single Sequential Treatment Treatment (SST) Trial design clinical trial calculations

#### Usage

powerSST(sst1, sst2, pG\_A1 = 0.8, pG\_A2 = 0.8, alpha=0.05)

#### Arguments

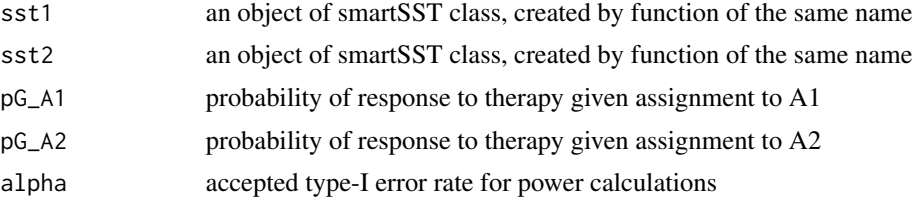

#### Details

more details to come

#### Value

An object of the powerSST S3 class, with the following elements:

powerdat: data.frame with sens, spec, mu, sigsq and sample size, power

#### Author(s)

Jun (Jessie) He, Aberaham Eyman-Casey, Jason P. Sinnwell, Mayo Clinic

#### Examples

```
sst1 <- smartSST(mu_Barm=c(G1=30, G0=20), sigsq_Barm=c(G1=16,G0=16),
       Barm=1, sens=seq(.6, 1, by=.1), spec=seq(.6, 1, by=.1),
      nsubject=252)
sst2 <- smartSST(mu_Barm=c(G1=20, G0=30), sigsq_Barm=c(G1=16,G0=16),
      Barm=2, sens=seq(.6, 1, by=.1), spec=seq(.6, 1, by=.1),
      nsubject=252)
```

```
psst12 <- powerSST(sst1, sst2)
print(psst12) ## plot(psst12)
```
smartDTR *Dynamic Treatment Regimen (DTR) Trial design clinical trial calculations*

#### Description

Dynamic Treatment Regimen (DTR) Trial design clinical trial calculations

#### Usage

```
smartDTR(mu_Barm=cbind(G1=c(30,25), G0=c(20,20)),
                    sigsq_Barm=cbind(G1=c(100,100), G0=c(100,100)),
                    nsubject=500, Barm=c(1,3), type="continuous",
                    sens=seq(0.5,1, by=0.1), spec=seq(0.5, 1, by=0.1),
                    pG_A1 = 0.8, pG_A2 = 0.8, pran_A1 = 0.5,
                    pran_Barm = c(0.5, 0.5)
```
#### Arguments

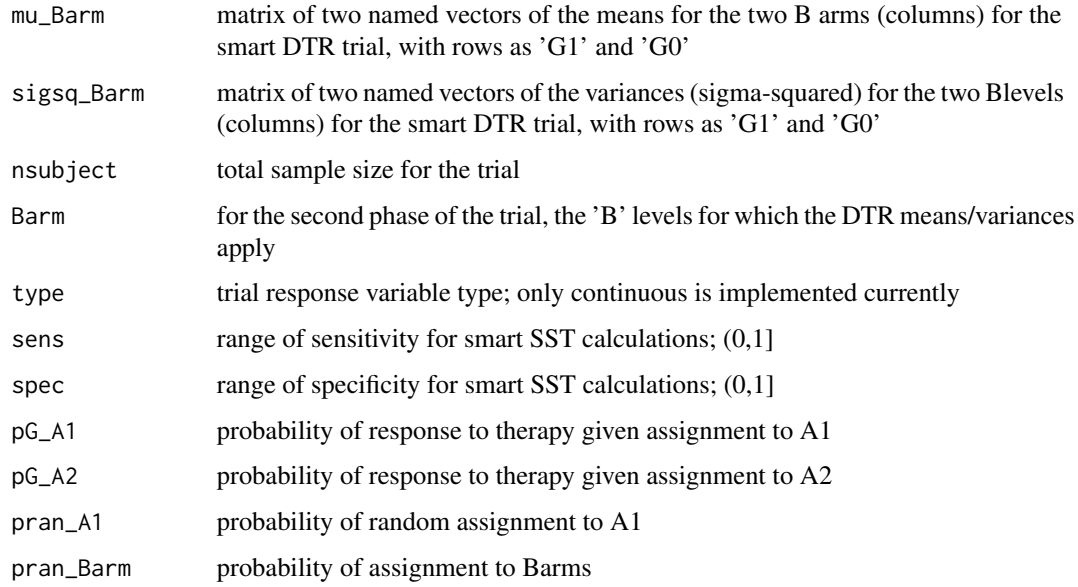

#### Details

see details in the reference

#### <span id="page-4-0"></span>smartSST 5

#### Value

An object of the smartDTR S3 class, with the following elements:

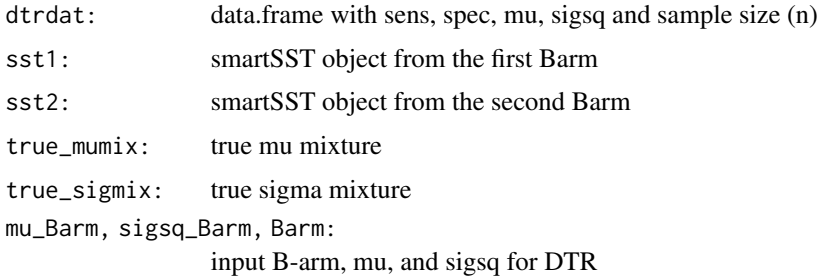

#### Author(s)

Jun (Jessie) He, Aberaham Eyman-Casey, Jason P. Sinnwell, Mayo Clinic

#### References

Jun He, Donna K. McClish & Roy T. Sabo (2021) Evaluating Misclassification Effects on Single Sequential Treatment in Sequential Multiple Assignment Randomized Trial (SMART) Designs, Statistics in Biopharmaceutical Research, DOI: 10.1080/19466315.2021.1883472

#### Examples

mumat13 <- cbind(G1=c(30,35), G0=c(20,28)) varmat13 <- cbind(G1=c(100,100),G0=c(100,100)) dtr13 <- smartDTR(mu\_Barm=mumat13, sigsq\_Barm=varmat13, Barm=c(1,3), nsubject=252, pG\_A1=0.8)

print(dtr13)

smartSST *Single Sequential Trial design clinical trial calculations*

#### Description

Single Sequential Trial design clinical trial calculations

#### Usage

```
smartSST(mu_Barm=c(G1=30, G0=20), sigsq_Barm=c(G1=100, G0=100),
                     nsubject=500,
                     Barm=1, type="continuous",
                     sens=seq(0.5, 1, by=0.1), spec=seq(0.5, 1, by=0.1),pG_A1 = 0.8, pG_A2=0.8, pran_A1 = 0.5, pran_Barm = 0.5)
```
#### Arguments

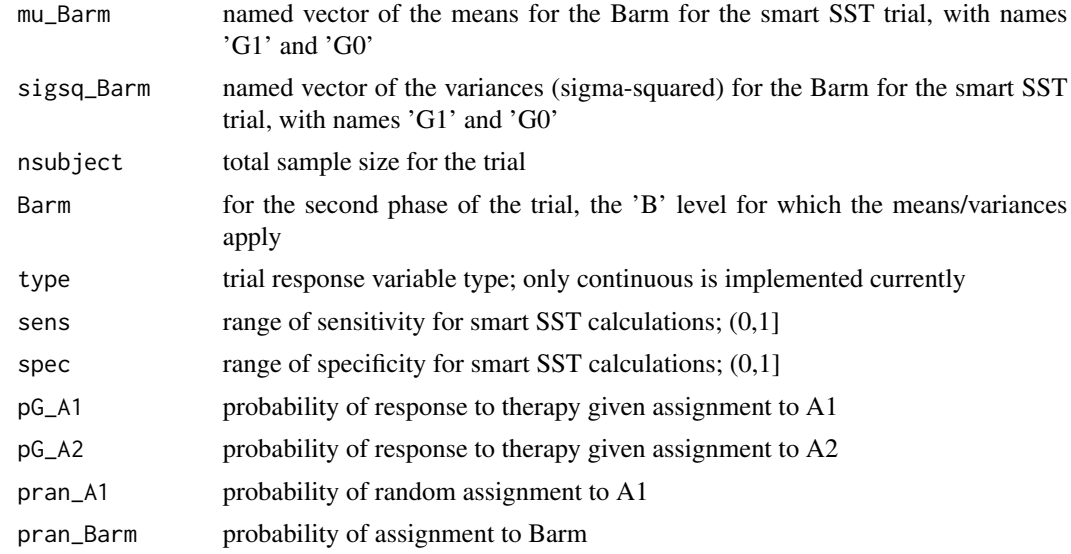

#### Details

more details on smart SST

#### Value

An object of the smartSST S3 class, with the following elements:

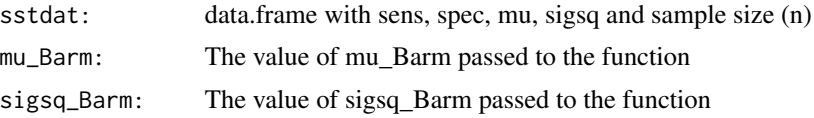

#### Author(s)

Jun (Jessie) He, Aberaham Eyman-Casey, Jason P. Sinnwell, Mayo Clinic

#### References

Jun He, Donna K. McClish & Roy T. Sabo (2021) Evaluating Misclassification Effects on Single Sequential Treatment in Sequential Multiple Assignment Randomized Trial (SMART) Designs, Statistics in Biopharmaceutical Research, DOI: 10.1080/19466315.2021.1883472

#### Examples

```
sst1 <- smartSST(mu_Barm=c(G1=30, G0=20), sigsq_Barm=c(G1=16,G0=16),
       Barm=1, sens=seq(.6, 1, by=.1), spec=seq(.6, 1, by=.1),
       nsubject=252)
print(sst1$sstdat, digits=2)
```
# <span id="page-6-0"></span>Index

plot.powerDTR *(*powerDTR*)*, [2](#page-1-0) plot.powerSST *(*powerSST*)*, [3](#page-2-0) plot.smartDTR *(*smartDTR*)*, [4](#page-3-0) plot.smartSST *(*smartSST*)*, [5](#page-4-0) powerDTR, [2](#page-1-0) powerSST, [3](#page-2-0) print.powerDTR *(*powerDTR*)*, [2](#page-1-0) print.powerSST *(*powerSST*)*, [3](#page-2-0) print.smartDTR *(*smartDTR*)*, [4](#page-3-0) print.smartSST *(*smartSST*)*, [5](#page-4-0)

smartDTR, [4](#page-3-0) smartSST, [5](#page-4-0)